## **SOP PENERIMAAN BASAN-BARAN E-RUPBLIT.ID**

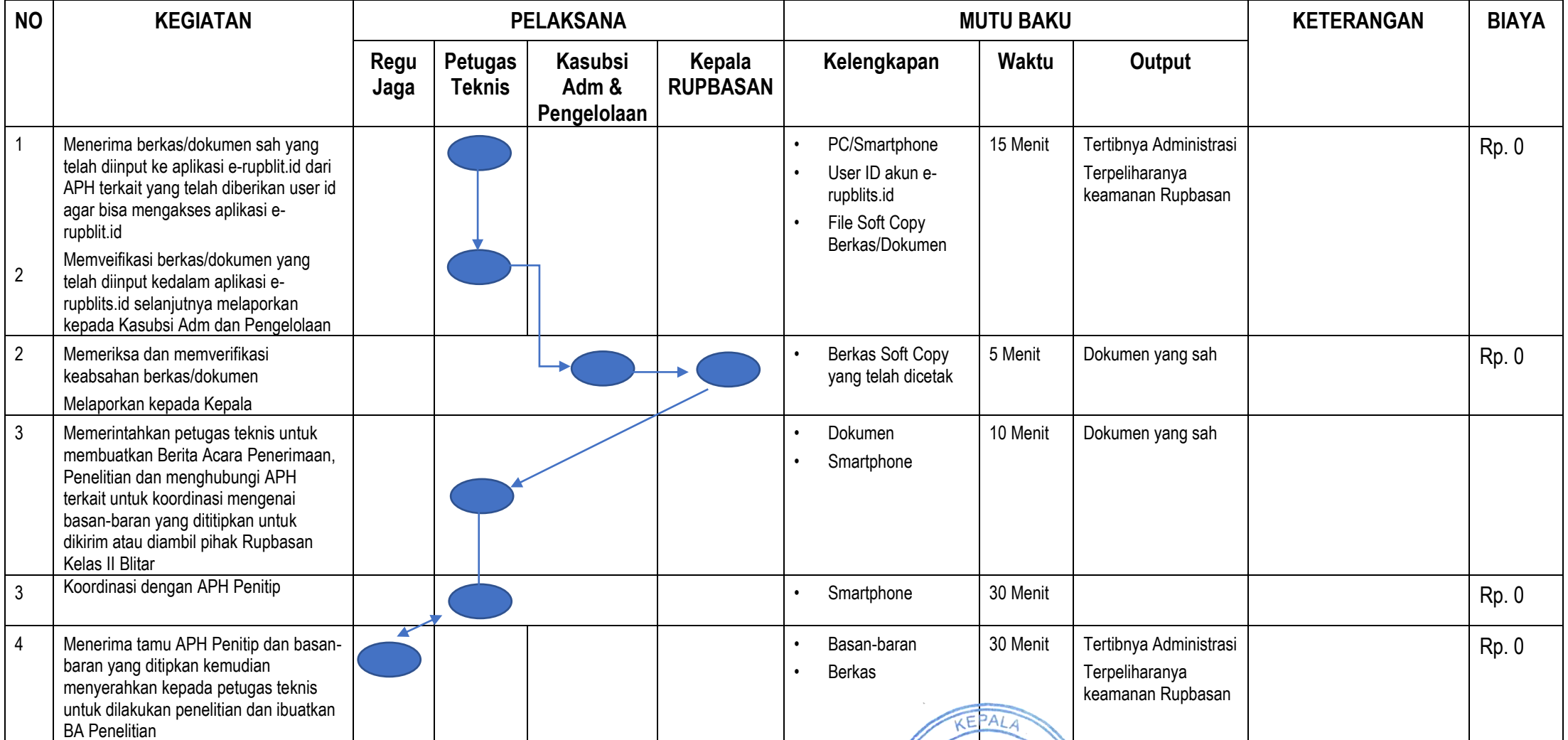

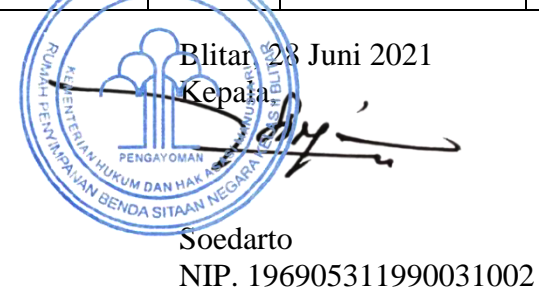